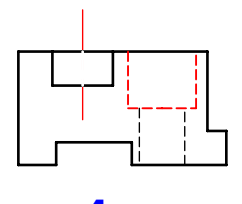

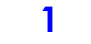

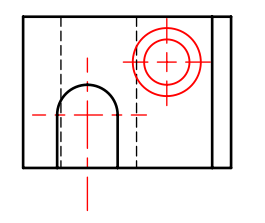

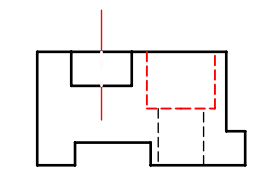

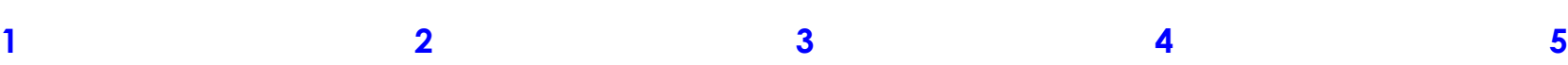

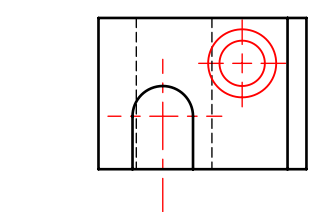

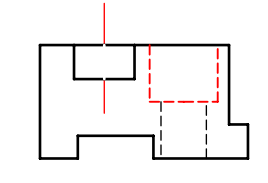

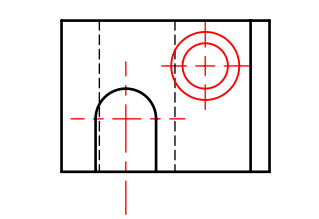

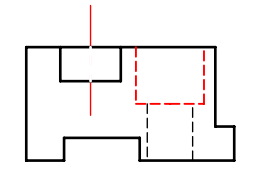

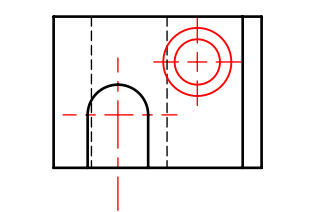

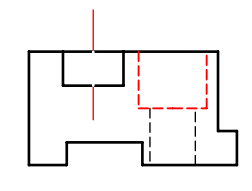

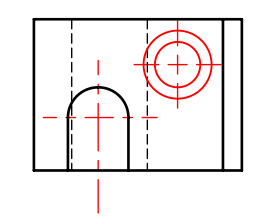

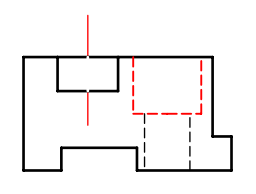

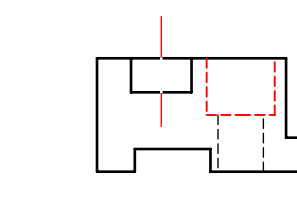

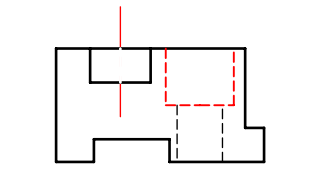

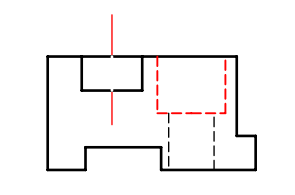

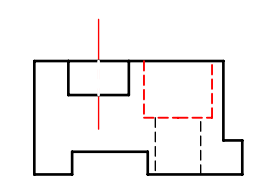

**6 7 8 9 10**

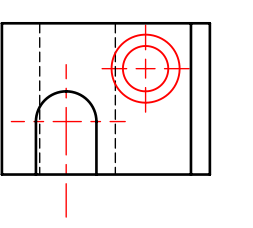

**Edition étudiante de SolidWorks. Utilisation académique uniquement.**